#### **Monographien** Eintragstyp: **Buch**

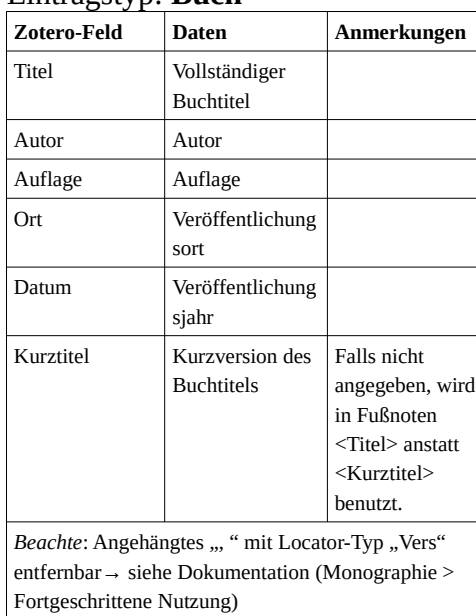

# **Zeitschriftenbeiträge**

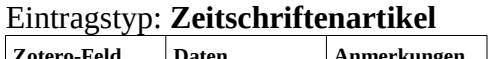

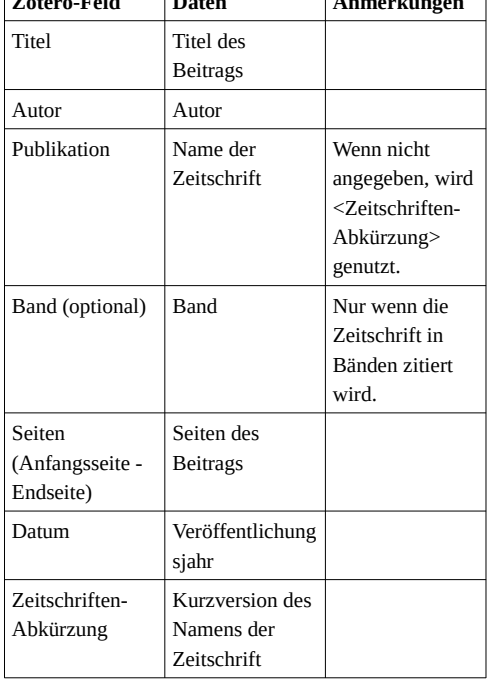

# **Beiträge in Sammelwerken** Eintragstyp: **Buchteil**

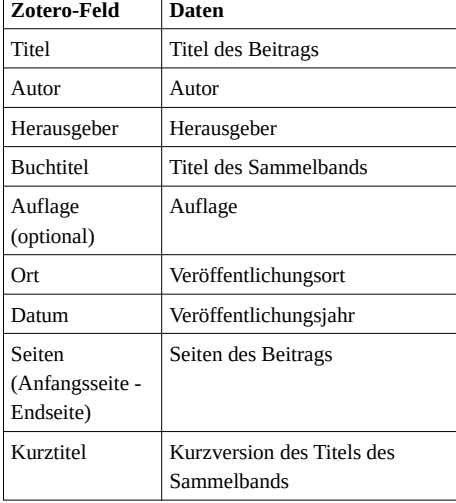

### **Urteile** Eintragsart: **Fall** *In amtlicher Sammlung*

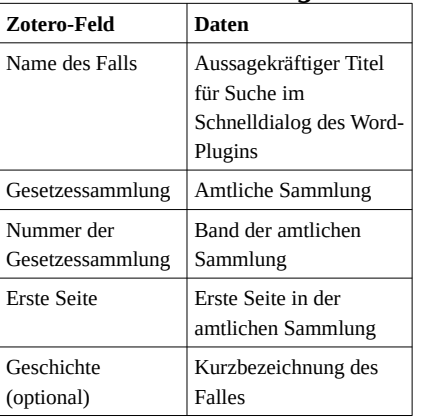

## *In Zeitschrift*

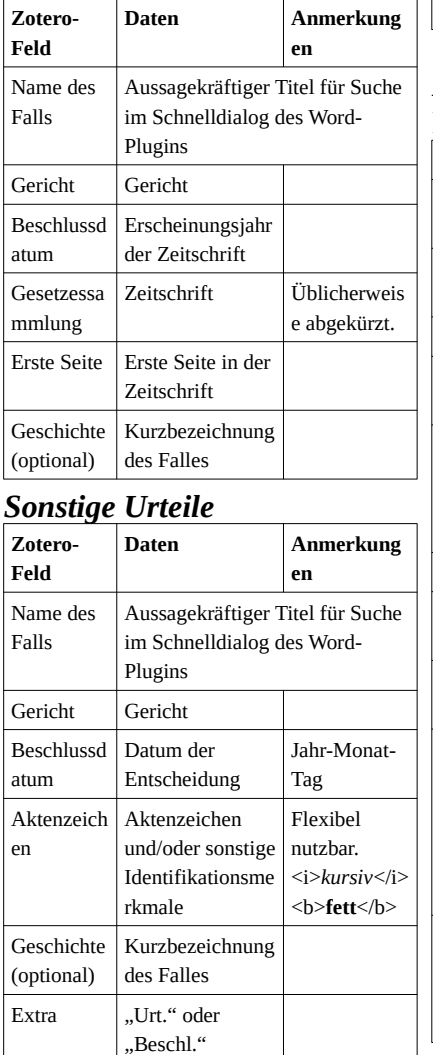

#### **Flexibler Eintragstyp** Eintragstyp: **Kunstwerk**

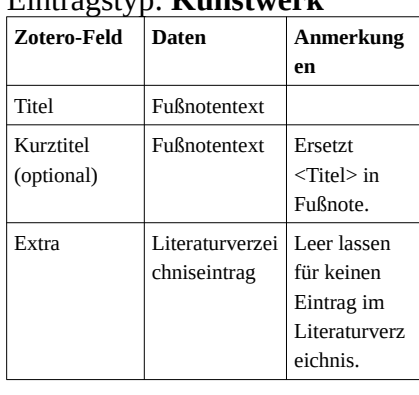

*Allgemeine Juristische Zitierweise Stand: 07.01.2023*

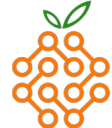

fruit e.V. - Freiburg Recht und IT *www.legaltech.uni-freiburg.de/zitieren*

#### **Kommentare** *Einzelner Kommentarbeitrag* Eintragstyp: **Enzyklopädie-Artikel**

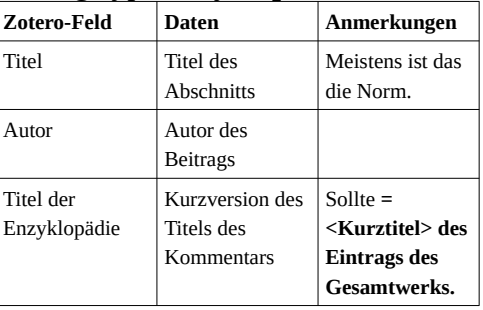

### *Kommentar (Gesamtwerk)* Eintragstyp: **Wörterbucheintrag**

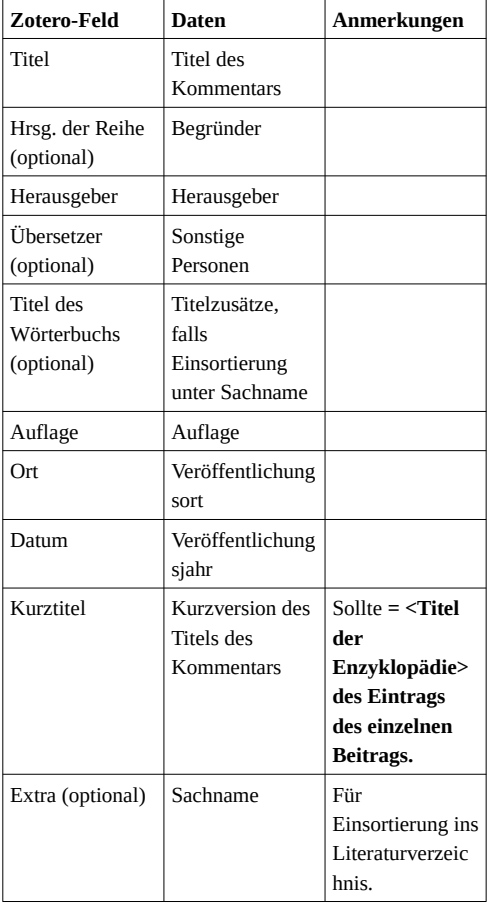

### **Webseiten** Eintragstyp: **Webseite**

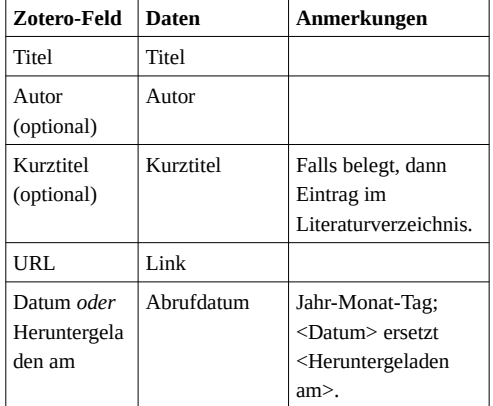